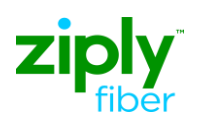

# **LSR Directory Order Samples**

### **Description: Change Existing Business Standalone Additional Listing**

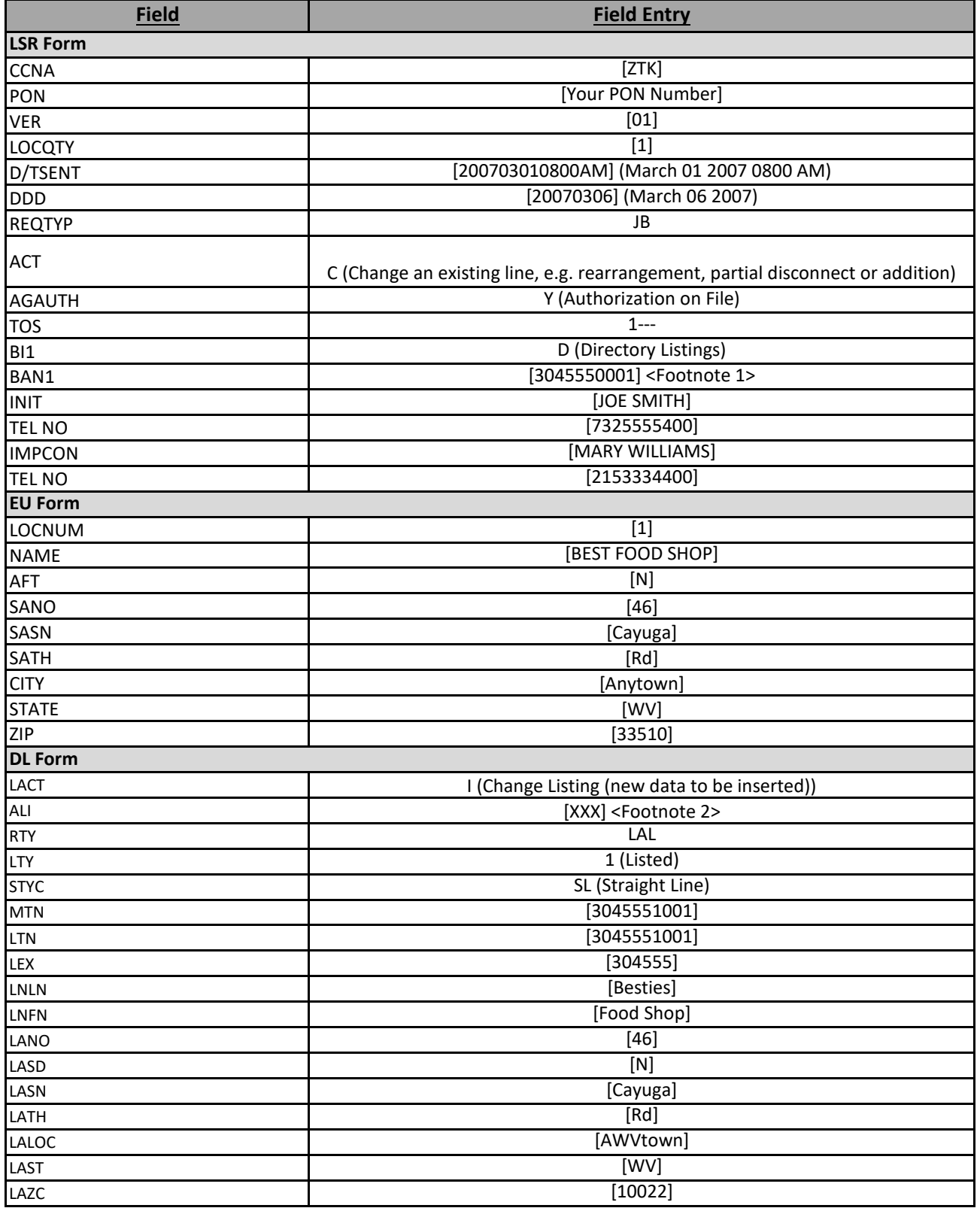

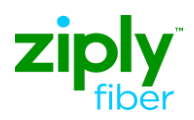

## **LSR Directory Order Samples**

## **Description: Change Existing Business Standalone Additional Listing**

#### **FOOTNOTES**

1. For Subsequent Activity on End User Listing Account,, this field is populated with BAN1 value returned on the Firm Order Confirmation (FOC) that established the Account.

2. Use Appropriate Alpha Identifier Code (ALI) Assigned and Provided on the FOC for the Directory Listing. This data may also be retreived on Pre-order CSR or Directory Listing Inquiry Transactions.